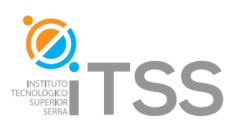

#### **Programación con Visual Basic 6**

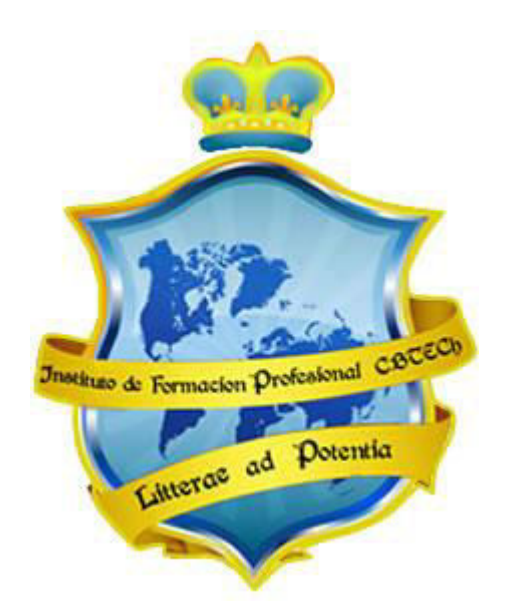

## **Instituto de Formación Profesional CBTech**

**Estudie desde su hogar y obtenga un certificado universitario** 

# **Formación a distancia de Curso de Programación con Visual Basic 6**

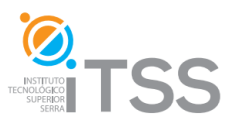

### **Instituto de Formación Profesional CBTech**

**Aprender es Poder** 

# **CURSO DE PROGRAMACION DE VISUAL BASIC 6**

## **Instituto de Formación Profesional CBTech**

#### **Módulo 1: Introducción a Visual Basic**

- Un poco de historia
- Versiones
- Características Qué es Visual Basic?
- Terminología
- Cómo programar?
- **Módulo 2: La aplicación Visual Basic**
	- Cómo Ingresar?
	- El entorno de desarrollo
	- La ayuda
	- El editor de código
	- Debugger
	- Pasos para crear una aplicación

#### **Módulo 3: Elementos de Programación**

- Modo de diseño y de ejecución
- Formularios y controles Objetos y propiedades
- Eventos y métodos
- **Proyectos y archivos**
- **Módulo 4: El primer formulario** 
	- Controles
	- Propiedades de controles
- **Módulo 5: Programando con VB6** 
	- Primer aplicación Colores
	- Aplicación: Calculadora
	- Aplicación: Temperaturas

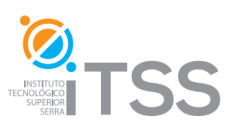

#### **Programación con Visual Basic 6**

- Aplicación: Colores RGB
- **Módulo 6: Variables** 
	- Definición y entorno
	- **Option Explicit**
	- Tipos y ámbitos de Variables

#### **Módulo 7: Estructuras de decisión y funciones**

- Sentencias condicionales
- Sentencias de repetición
- Funciones de cadena
- Funciones numéricas
- Operadores lógicos

#### **Módulo 8: Matrices**

Creación y administración de matrices

#### **Módulo 9: Archivos / Ficheros**

- Ficheros secuenciales
- **Lectura y escritura**
- Ficheros aleatorios
- Ficheros binarios

#### **Módulo 10: Instalación de VB6**

- Instalación paso a paso
- **Apéndice A : Bases de datos con VB6**
- **Ejercicios prácticos**
- **Evaluación Final**